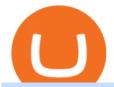

stock brokers comparison coinbase new altcoins binance explained coinbase to ledger nano huobi wallet

Binance Coin (BNB) Explained Things to Know & Duy

Coinbase and the Ledger Nano S, while both designed to send and store cryptos, are better suited for different purposes. Coinbase should be used for buying and selling. The Ledger for storage. If you want to succeed in the cryptocurrency game you need both a quality exchange and a quality wallet.

 $https://cdn.publish0x.com/prod/fs/images/c480548caff14e2ade7dc6ca3e3e34bb70012dc81093c03e7dfa35eeb3b965db.png\\ |||Huobi wallet - another multi-functional wallet with cool ...\\ |||1403 x 787$ 

Dear Valued Users, Huobi Pool is launching Persistence (XPRT) Staking! Stake to earn rewards and enjoy up to 30% annual percentage rate (APR)! Launch Time: 10:00 (UTC) on Oct 11, 2021

Trading Hope you can update features like close all button just like roboforex apps did really hope you to do so ??????????????. Developer Response, Hi! Many thanks for sharing your feedback and your generous star rating. Our team will surely add new updates and features to our app to make your experience better.

https://www.uat.megahubhk.com/wp-content/uploads/2015/12/Fund-pro.png|||PowerTicker Features MegaHub Limited|||1128 x 1067

 $https://azsaef.com/wp-content/uploads/2021/08/SPOT-TRADE-01-01-1536x864.png|||TUTORIAL\ P2P\ dekat\ HUOBI\ GLOBAL\ -\ JUAL\ /\ BELI\ -\ Azsaef|||1536\ x\ 864$ 

How to use Ledger Nano X with Coinbase? Step 1: Connect the device First of all, what you need to do is to plug the device to your laptop or desktop. By entering the PIN code get access to the Ledger Live App. Step 2: Check the left side panel Have you got secure access to the live app?

 $https://www.coinigy.com/assets/img/charts/5cb759a36b1ca.png|||Binance\ Chart\ -\ Published\ on\ Coinigy.com/on\ April\ 17th\ ...|||2352\ x\ 1123$ 

Best Forex Brokers Japan 2021 - Top Japanese Forex Brokers

Binance staking options explained. Beginner tutorial for all possible options to stake your funds on Binance for more rewards. Never leave your assets idle, get more passive income. All videos uploaded to my channel are done with educational purpose, but please note that they are based on my personal experience and my personal opinions.

https://cryptowalletnews.com/wp-content/uploads/2020/06/5ce1121df6eb6f310659393ca1ea7576.jpg|||Six Crypto Heavyweights Join ETH 2.0 Staking Trial ...|||1450 x 967

https://precoinnews.com/wp-content/uploads/2019/09/ccelebrities fotous a-election-trump-1.jpg|||Rudy~Giuliani~has~a~melt~down~in~bizarre~TV~interview~...|||1250~x~834

Ledger.com - Ledger - State-Of-The-Art Security

Top 100 Cryptocurrencies (Real-Time Prices) Market Cap.

Coinbase Adding Support for 3 New Crypto Assets in July And These 16 Altcoins Could Be Next. Top crypto exchange Coinbase is adding support for three new assets and could be listing 16 other assets. This month, Coinbase announced that it is enabling trading for web-2.0-to-3.0 bridge Mask Network (MASK), decentralized forum board Rally (RLY) and decentralized finance (DeFi) asset Clover Finance (CLV).

https://i1.wp.com/mikiguru.com/wp-content/uploads/2021/08/binance-coin-t.png?resize=1536%2C864& ssl=1||Binance Coin (BNB) Explained and it Meaning - MikiGuru|||1536 x 864

https://miro.medium.com/max/3838/1\*bp4PX0grSOoFXUqosXt7OA.png|||Binance intro Cryptociety Explanation Series. | by ...|||1919 x 972

OctaFX APK Trading App 2.5.50 (Android App) - Download

https://bankermind.com/wp-content/uploads/2021/04/Groww-vs-Zerodha-Brokerage-charges-Comparision-2048x1152.jpg|||Groww vs Zerodha Comparision 2021- Brokerage, Margin ...|||2048 x 1152

OctaFX Copytrading is a social trading app that helps you invest online and earn in the Forex market. With the app, you don't have to spend long hours on learning how to trade or build your own strategy. You can simply start following experienced traders and copy their trades. Here is how simple it is: choose the best Forex Master Traders, invest your funds securely, start copying trades with just one tap, and withdraw your profit quickly.

4 NEW COINBASE ALTCOINS!!! CoinMarketBag

Coinbase Wallet vs Ledger Nano S Wallet - Which Wallet Is .

https://www.tradingview.com/i/IHGWi02v/|||Keep it on your watchlist! for NYSE:LOW by Moshkelgosha ...|||2040 x 1336

Videos for Stock+brokers+comparison

Coinbase Wants to List All Altcoins, Here's What's Coming Next. According to Coinbase CEO Brian Armstrong, the top US crypto exchange is working to list as many altcoins as possible. Armstrong revealed to his 723K Twitter followers that the crypto exchange is doing its best to quickly and legally list every asset under the sun.

 $https://captainaltcoin.com/wp-content/uploads/2021/01/50799812713\_62bde9409e\_k-1.jpg|||Is~Bitcoin~Really~the~New~Gold?~|~CaptainAltcoin|||2048~x~1229$ 

 $https://s3.tradingview.com/p/pCVfCQ8L\_big.png|||Kotak\ bank\ on\ watchlist\ for\ NSE:KOTAKBANK\ by\ Saninvestor\ ...|||1513\ x\ 781$ 

 $https://www.huobiwallet.com/\_nuxt/assets/staking/IOST\_detail\_en.png|||Staking \mid Huobi Wallet|||1080 x 1920 https://kroisos.io/wp-content/uploads/2021/06/d6eafe6d-f657-41e6-ac75-ee13b6099b4e-1536x864.png|||Multi-Assets Mode on Binance: How It Works and What You ...|||1536 x 864$ 

https://miro.medium.com/max/4812/1\*YvXyf21mKLRtu9uNEfPijA.png|||Huobi Wallet Is the Latest Loom Network Validator ???? | by ???? ...||2406 x 1200

How to Transfer Coinbase to Ledger Nano S

 $https://investmentmoats.com/wp-content/uploads/2020/09/How-do-stocks-perform-in-high-inflation-periods-4. png \verb|||| The Prospect of High Inflation Eating Equities Alive ... \verb|||| 1358 x 961$ 

 $https://finbold.com/wp-content/uploads/2021/05/binance-fees-explained.png|||Binance\ Fees\ Explained\ |\ How\ Much\ It\ Costs\ to\ Trade\ Crypto\ ...|||1200\ x\ 800$ 

spx, ndx, dji, vix, dxy, aapl, tsla, nflx, usoil, gold, silver, eurusd, gbpusd, usdjpy, btcusd, btcusdt, ethusd, playdough

https://static.askrypto.com/uploads/2020/09/Binance-To-Provide-Trading-Services-For-Mainland-Chinese-Cu stomers-Despite-The-Local-Ban.png|||Binance CEO Wishes More Defi-Based Ethereum Projects to ...|||1920 x 1080

In this video I break down my crypto watchlist for this week as well as the current conditions on bitcoin in the beginning of the video. If you found this video helpful please make sure you like and follow for content like this every week.

https://i.gadgets360cdn.com/large/justice\_league\_snyder\_cut\_apple\_tv\_1616044006438.jpg|||Justice League Snyder Cut Apple TV Pre-Orders Live in ...||1601 x 1052

Watchlist Education TradingView

 $https://www.huobiwallet.com/\_nuxt/assets/staking/ATOM\_income\_en.png|||Staking \mid Huobi Wallet|||1080 \ x \ 1920$ 

https://media.coolwallet.io/wp-content/uploads/2021/05/Screen-Shot-2021-05-04-at-11.31.50-AM.png|||Cool

Wallet Pro Staking: A Step-by-Step Guide - CoolWallet||1920 x 875

The Top 12 Dividend Stocks - For Monthly Dividend Seekers

Gutscheine Review 2021 - Get a 20% Fee Discount

Build a Crypto Portfolio - #1 in Security Gemini Crypto

You need to open the watchlist in the right toolbar and select Import Watchlist or Export Watchlist from the drop-down menu. Please note that the input file must be in the .txt format and symbols should have the

exchange prefix and comma separated (the same as seen in the output file): Look first / Then leap. Launch Chart

https://cms.stakingrewards.com/wp-content/uploads/2019/09/Huobi-Wallet.png|||Huobi-Wallet.png|||Huobi-Wallet.png|||Huobi-Wallet.png|||Huobi-Wallet.png|||Huobi-Wallet.png|||Huobi-Wallet.png|||Huobi-Wallet.png|||Huobi-Wallet.png|||Huobi-Wallet.png|||Huobi-Wallet.png|||Huobi-Wallet.png|||Huobi-Wallet.png|||Huobi-Wallet.png|||Huobi-Wallet.png|||Huobi-Wallet.png|||Huobi-Wallet.png|||Huobi-Wallet.png|||Huobi-Wallet.png|||Huobi-Wallet.png|||Huobi-Wallet.png|||Huobi-Wallet.png|||Huobi-Wallet.png|||Huobi-Wallet.png|||Huobi-Wallet.png|||Huobi-Wallet.png|||Huobi-Wallet.png|||Huobi-Wallet.png|||Huobi-Wallet.png|||Huobi-Wallet.png|||Huobi-Wallet.png|||Huobi-Wallet.png|||Huobi-Wallet.png|||Huobi-Wallet.png|||Huobi-Wallet.png|||Huobi-Wallet.png|||Huobi-Wallet.png|||Huobi-Wallet.png|||Huobi-Wallet.png|||Huobi-Wallet.png|||Huobi-Wallet.png|||Huobi-Wallet.png|||Huobi-Wallet.png|||Huobi-Wallet.png|||Huobi-Wallet.png|||Huobi-Wallet.png|||Huobi-Wallet.png|||Huobi-Wallet.png|||Huobi-Wallet.png|||Huobi-Wallet.png|||Huobi-Wallet.png|||Huobi-Wallet.png|||Huobi-Wallet.png|||Huobi-Wallet.png|||Huobi-Wallet.png|||Huobi-Wallet.png|||Huobi-Wallet.png|||Huobi-Wallet.png|||Huobi-Wallet.png|||Huobi-Wallet.png|||Huobi-Wallet.png|||Huobi-Wallet.png|||Huobi-Wallet.png|||Huobi-Wallet.png|||Huobi-Wallet.png|||Huobi-Wallet.png|||Huobi-Wallet.png|||Huobi-Wallet.png|||Huobi-Wallet.png|||Huobi-Wallet.png|||Huobi-Wallet.png|||Huobi-Wallet.png|||Huobi-Wallet.png|||Huobi-Wallet.png|||Huobi-Wallet.png|||Huobi-Wallet.png|||Huobi-Wallet.png|||Huobi-Wallet.png|||Huobi-Wallet.png|||Huobi-Wallet.png|||Huobi-Wallet.png|||Huobi-Wallet.png|||Huobi-Wallet.png|||Huobi-Wallet.png|||Huobi-Wallet.png|||Huobi-Wallet.png|||Huobi-Wallet.png|||Huobi-Wallet.png|||Huobi-Wallet.png|||Huobi-Wallet.png|||Huobi-Wallet.png|||Huobi-Wallet.png|||Huobi-Wallet.png|||Huobi-Wallet.png|||Huobi-Wallet.png|||Huobi-Wallet.png|||Huobi-Wallet.png|||Huobi-Wallet.png|||Huobi-Wallet.png|||Huobi-Wallet.png|||Huobi-Wallet.png|||Huobi-Wallet.png|||Huobi-Wallet.png|||Huobi-Wallet.png|||Huobi-Wall

The OctaFX Trading App is an official checking trading account with built-in tools to help you manage your OctaFX personal profiles, control real, demo and contest accounts, and manage deposits..

Top Online Brokers in Our Comparison. In 2022 Brokerage-Review.com online brokers comparison, the highest rated brokerage firm is TD Ameritrade ( read review ). It is a large brokerage house with over 12 million customers and over \$1.32 trillion in clients assets under management. The company offers ultra low pricing \$0 for stock and ETF.

 $https://www.huobilearn.com/wp-content/uploads/2021/12/blockchain-g5db17acdc\_1920-1536x1024.jpg|||lee.passmore, Author at Huobi Learn|||1536 x 1024 |||1536 x 1024 |||1536 x 1024 |||1536 x 1024 |||1536 x 1024 |||1536 x 1024 |||1536 x 1024 |||1536 x 1024 |||1536 x 1024 |||1536 x 1024 |||1536 x 1024 |||1536 x 1024 |||1536 x 1024 |||1536 x 1024 |||1536 x 1024 |||1536 x 1024 |||1536 x 1024 |||1536 x 1024 |||1536 x 1024 |||1536 x 1024 |||1536 x 1024 |||1536 x 1024 |||1536 x 1024 |||1536 x 1024 |||1536 x 1024 |||1536 x 1024 |||1536 x 1024 |||1536 x 1024 |||1536 x 1024 |||1536 x 1024 |||1536 x 1024 |||1536 x 1024 |||1536 x 1024 |||1536 x 1024 |||1536 x 1024 |||1536 x 1024 |||1536 x 1024 |||1536 x 1024 |||1536 x 1024 |||1536 x 1024 |||1536 x 1024 |||1536 x 1024 |||1536 x 1024 |||1536 x 1024 |||1536 x 1024 |||1536 x 1024 |||1536 x 1024 |||1536 x 1024 |||1536 x 1024 |||1536 x 1024 |||1536 x 1024 |||1536 x 1024 |||1536 x 1024 |||1536 x 1024 |||1536 x 1024 |||1536 x 1024 |||1536 x 1024 |||1536 x 1024 |||1536 x 1024 |||1536 x 1024 |||1536 x 1024 |||1536 x 1024 |||1536 x 1024 |||1536 x 1024 |||1536 x 1024 |||1536 x 1024 |||1536 x 1024 |||1536 x 1024 |||1536 x 1024 |||1536 x 1024 |||1536 x 1024 |||1536 x 1024 |||1536 x 1024 |||1536 x 1024 |||1536 x 1024 |||1536 x 1024 |||1536 x 1024 |||1536 x 1024 |||1536 x 1024 |||1536 x 1024 |||1536 x 1024 |||1536 x 1024 |||1536 x 1024 |||1536 x 1024 |||1536 x 1024 |||1536 x 1024 |||1536 x 1024 |||1536 x 1024 |||1536 x 1024 |||1536 x 1024 |||1536 x 1024 |||1536 x 1024 |||1536 x 1024 |||1536 x 1024 |||1536 x 1024 |||1536 x 1024 |||1536 x 1024 |||1536 x 1024 |||1536 x 1024 |||1536 x 1024 |||1536 x 1024 |||1536 x 1024 |||1536 x 1024 |||1536 x 1024 |||1536 x 1024 |||1536 x 1024 |||1536 x 1024 |||1536 x 1024 |||1536 x 1024 |||1536 x 1024 |||1536 x 1024 |||1536 x 1024 |||1536 x 1024 |||1536 x 1024 |||1536 x 1024 |||1536 x 1024 |||1536 x 1024 |||1536 x 1024 |||1536 x 1024 |||1536 x 1024 |||1536 x 1024 |||1536 x 1024 |||1536 x 1024 |||1536 x 1024 |||1536 x 1024 |||1536 x 1024 |||1536 x 1024 |||1536$ 

Cryptocurrency Prices Live, Cryptocurrency Charts - Prices.org

Binance staking options explained

NIFTY., 1D Education. 10:52. TradingView Sep 1. We know how important your Watchlist is. Your Watchlist is where you organize all of your favorite symbols, follow them, and plan ahead. It's also where you track your investments and trade ideas. Our new Advanced View tool makes it possible to share your Watchlists.

https://5bestproprietarytradingfirms.com/wp-content/uploads/2020/09/micheile-henderson-fEB9csaFkEQ-uns plash-min-scaled.jpg|||Penny stocks for dummies|||2560 x 1735

Tradingview Watchlist Import Files for Binance. The files below can be imported into a Tradingview watchlist. Leave a comment if you want me to add lists for other exchanges. Raw. 002-updated-at.txt. Tue, 16 Nov 2021 17:25:06 GMT. Raw.

Weekly Watchlist 25 September [Crypto] - tradingview.com

Huobi Pool Launches CSPR Staking-Huobi Global-Official Huobi .

Binance exchange is currently the leading cryptocurrency trading platform in terms of daily trading volume, and BNB is used to pay for trading fees, among other things, on the platform. The token was launched in July 2017 to be used as a tool for crowdfunding in the Binance ICO.

https://www.coinsnews.com/img/binance-bonus.gif|||Why did iota go up 18% today?|||1200 x 1100

Description de OctaFX Trading App. The OctaFX Trading App is an official checking trading account with built-in tools to help you manage your OctaFX personal profiles, control real, demo and contest accounts, and manage deposits. This lightning-fast new application with an attractive and easy-to-use design will make you fall in love with it from the first tap.

 $https://www.allnodes.com/img/thumbnails/staking/allnodes\_heco.jpg?v=4|||Huobi ECO Chain (HT) Staking on Allnodes|||2048 x 1024$ 

1. Live tradingview watchlists for binance spot, margin and futures. BNBUSDT., 1D. Braller May 12, 2021. If you want the most recent binance pairs to import into tradingview you can head over to satval.com and click on the list of your choice. Then click on the watchlist icon (top right), click on the three horizontal dots (menu) and click.

 $https://technofizi.net/wp-content/uploads/2018/07/Binance-02.jpg|||10\ Cryptocurrency\ Exchanges\ like\ Binance\ and\ Its\ ...|||1919\ x\ 1040$ 

https://coincodex.com/en/resources/images/admin/guides/how-to-trade-futures/img1.png|||Binance Balance - Binance Releases A First Version ...|||1999 x 1022

 $https://blockchain-review.co.th/wp-content/uploads/2020/06/101965439\_658056801445337\_8378396236485$ 

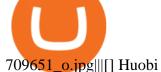

709651\_o.jpg|||[] Huobi Thailand Cryptocurrency ...|||1440 x 960

Furthermore, Huobi wallet has also promised 100 percent staking rewards to users. Staking is the acquisition and keeping of crypto coins for a certain period of time in a cryptocurrency bag. This is like a fixed deposit in the world of fiat currencies that gives you at the end of the contract time a fixed interest rate.

From the developer: OctaFx is a user-friendly and reliable trading platform. It includes charting tools, market indicators, scripts and EAs, advanced risk management, real time market execution and more. The lowest spreads, real-time market execution and true ECN offset are among the top advantages of OctaFX.

On getting exposed on how to transfer from Coinbase to ledger nano s wallet, you should also take note of the transfer fees. Well, Coinbase usually has flat fees on it's spread for all transactions with them which include purchases, sales, and withdrawals. But it's fees depends on how much you want to pay, transferring from Coinbase to ledger nano s might take a range of 30 minutes to 3 days depending on the amount of traffic on the block within that period and also on the amount paid by the .

https://cdn.bytesin.com/wp-content/uploads/2018/05/Binance-advanced-view.jpg|||Binance Exchange Review: A beginners's guide|||1920 x 949

Details: 1. From 10:00, July 14 to 10:00, July 21, 2021 (UTC), users who participate in the first phase of staking and also pledge over 10,000 CSPR will be entitled to split 60,000 CSPR. 2. Holding 10,000 HPT in Huobi Pool can allow users to receive EOS, TRX, CMT, IOST, or other airdrop rewards every day.

https://cryptofu.xyz/wp-content/uploads/2018/04/Binance-RSI.jpg|||Technical Analysis Practice 2 RSI(Relative Strength ...|||1280 x 1067

Coinbase Adding Support for 3 New Crypto Assets in July And.

https://797517.smushcdn.com/1549056/wp-content/uploads/sites/2/2021/05/Ethereum-Balance-on-All-Exchanges.jpg?lossy=1&strip=1&webp=1|||BinanceFuturesVolumeReachesRecord\$2.1 Trillion | HashFeed|||1800 x 1013

OctaFX Trading App is an official forex trading tool allowing for both depositing and withdrawing funds. In-app settings help you manage your OctaFX personal profile, manage deposits, and control real, demo, and contest accounts. This lightning-fast new forex application with an attractive and easy-to-use design is specially tailored for you to keep your forex trading accounts up-to-date wherever you are: in a coffee shop, in an airport, or on the ride.

https://i.redd.it/il0p6xeopjz11.jpg|||Coinbase future custodian for SIA? : siacoin|||1125 x 1224

https://cdn-images-1.medium.com/max/1600/1\*oUF4kSv9UqT16RfHc8gKKQ.png|||Keeping Your Crypto Coins Safe denizandvlad Medium|||1333 x 916

Coinbase to Integrate Ledgers Hardware Wallets

Compare Use the StockBrokers.com online brokerage comparison tool to compare over 150 different account features and fees across 14 online brokers: Ally Invest, Charles Schwab, Chase You Invest Trade, E\*TRADE, Fidelity, Firstrade, Interactive Brokers, Lightspeed, Merrill Edge, Robinhood, SpeedTrader, TD Ameritrade, TradeStation, and Webull.

Watchlist TradingView

How to import or export watchlist TradingView

Huobi Pool Launches Persistence (XPRT) Staking-Huobi Global .

Top 100 Cryptocurrency Prices. Updated 10 minutes ago \$2.06T market cap \$61.8B 24h volume 40% BTC. Coin. BTC Bitcoin. \$42,982.19 -0.18% ETH Ethereum. \$3,312.27.

Coinbase Pro Launches Support for Six New Altcoins, Triggering Massive Price Movements. Six altcoins are riding the valuation roller coaster after a surprise listing by top US crypto exchange Coinbase. In a new blog post, Coinbase says that five Ethereum tokens and one other altcoin will start trading on Coinbase Pro once appropriate liquidity conditions are met.

http://www.interactivebrokers.com/images/2015/trading\_platforms\_002.png|||IB Trading Platforms

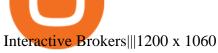

How to get set up. Step 1: Go to Binance Website. Click here to go to Binance, the link will open in new window so you can still follow this guide. I would bookmark the . Step 2: Complete the Sign-Up Process. Click on the Register button which is located in the right corner of the webpage and .

Huobi Wallet launches one-click function for claiming staking.

 $https://chartsandtrends.com/wp-content/uploads/2018/06/2018-06-17\_BNBUSDT-UTW-1200x881.png|||Binance Coin (Symbol: BNB) Unaffected By The General ...|||1200 x 881$ 

Binance Smart Chain (BSC) Explained A Beginners Guide .

001-Tradingview-Watchlist.md Tradingview Watchlist Import Files for Crypto Exchanges Below you'll find Tradingview import files for Bittrex and Binance BTC-base markets Ordered by CMC's Market Cap I use Tradingview and I like to quickly click through all coins on a particular exchange. The files below can be imported into a Tradingview watchlist.

Coinbase Wants to List All Altcoins, Here's What's Coming .

https://irp-cdn.multiscreensite.com/58af6a93/dms3rep/multi/CrytoWallets-1536x864.jpg|||Multi-currency Crypto Wallets with Passive Income Features|||1536 x 864

 $https://www.interactivebrokers.com/en/software/tws/resources/images/impvollab944.png|||Volatility\ Lab|||1454\ x\ 810$ 

https://fm.cnbc.com/applications/cnbc.com/resources/img/editorial/2017/04/03/104381226-GettyImages-5913 78416.1910x1000.jpg|||Manhattan real estate stabilizes as prices come down|||1910 x 1000

Tradingview Watchlist Import Files for Crypto Exchanges · GitHub

 $https://captainaltcoin.com/wp-content/uploads/2019/04/blockstack.png|||Blockstack\ Token\ LLC\ Announces\ SEC\ Filing\ for\ Regulated\ ...|||1714\ x\ 862$ 

OctaFX Trading App 2.5.40 Download Android APK Aptoide

Online Brokerage Comparison - NerdWallet

LONDON, Aug. 26, 2021 /PRNewswire/ -- Huobi Wallet, the professional, multi-chain light wallet of the Huobi ecosystem, announced the launch of HClaimer, a new feature that will enable users to.

https://cdn.investinblockchain.com/wp-content/uploads/2018/07/binance\_coin.jpg|||Binances First Year Review and What It Means for BNB|||1706 x 1137

Steps to send Polkadot from Coinbase to your Ledger device. Open Ledger Live and add a Bitcoin account to your Ledger by clicking on the Accounts on the left hand side menu of Ledger Live and selecting the add account button in the top right hand side of the screen. Ledger Live will prompt you to select which asset youd like to add an account for.

Here's our shortlist of the best stock brokers hand-picked by our team of experts. Learn about the top brokerage companies and get access to ETFs, fractional shares, research tools, and more.

 $https://cdn.dribbble.com/users/898670/screenshots/8967653/media/6e43a7e5eca61621bbe612bbf1a9274c.jpg? compress=1\&resize=1200x900|||Staking designs, themes, templates and downloadable ...|||1200 x 900 https://external-preview.redd.it/gVSFzelkrfpTFqEX4I3_0XJ4-noQF1AKEqXkqer3fk4.png?auto=webp& s=487fc67a198e86a1b7ff9f36fc9cfb6a3d62694f|||Binance Manipulation Proof : RequestNetwork|||1354 x 826 https://image.cnbcfm.com/api/v1/image/102217862-RTR4FEMZ.jpg?v=1529451533|||Wal-Mart launches new front in US price war, targets Aldi ...|||2000 x 1333$ 

Altcoins and ICOs Coinbase Help

https://captainaltcoin.com/wp-content/uploads/2019/02/binance-jersey-review-1300x866.jpg|||Binance-Jersey-Review-2020-How safe is the new fiat ...|||1300 x 866

11 Best Online Brokers for Stock Trading of January 2022. In our analysis, these brokers stood out for stock trading due to their low fees, strong trading platforms and tools and quality customer .

Find and compare brokerage accounts, financial advisors, and online brokers on factors like fees, promotions,

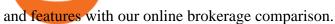

Ledger Nano S hard wallet. (Motokoka/Wikimedia Commons) Crypto exchange Coinbase is planning to integrate Ledger hardware wallets, bringing users more options for self-custody of their crypto,.

 $https://alphawallet.com/wp-content/uploads/2021/02/heco-wallet.jpg|||Best\ Wallet\ For\ Staking: Best\ Tezos\ Wallets\ Top\ 7\ Safest\ ...|||1328\ x\ 1328$ 

Huobi Wallet To Support ONT Staking from May 15

CRYPTOCURRENCY, CRYPTO, the crypto homie, the crypto homie twitter, inverse finance crypto, inverse finance coinbase, liquity coinbase listing, polyswarm coinbase, polyswarm coin, polyswarm crypto, propy crypto, propy coin, propy coinbase, new coinbase altcoins, new coinbase listings, new coinbase listings 2022, new coinbase listings.

Cryptocurrency Prices Live. market cap \$2,109,323,534,336. 30d. volume 24h \$71,144,912,888. .

Videos for Coinbase+to+ledger+nano

Tradingview Watchlist Import Files for Crypto Exchanges · GitHub

https://l.bp.blogspot.com/-ITM5DLP\_4Ms/YJ6rFIKPgVI/AAAAAAAAB-c/QGqrvGz1hqEWdmzZ7VUTSrg IlytdlbNcACLcBGAsYHQ/s1039/how%2Bto%2Bbuy%2Bshiba%2Binu%2Bcoin%2Bon%2Buniswap.png|||H ow to Buy and Sell Shiba inu Coin on Binance, Huobi ...|||1039 x 809

https://coincodex.com/en/resources/images/admin/guides/how-to-trade-futures/binance-crypto-exchange-review.png:resizeboxcropjpg?1580x888|||BinanceFuturesTradingExplained:CryptocurrencyFutures...|||1579 x 888

https://block-builders.net/wp-content/uploads/2021/01/Binance-Interface-zum-Kauf-von-Kryptowahrungen.pn g|||Binance or Coinbase which crypto exchange is the best ...|||3394 x 2186

Track cryptocurrency markets with live prices, charts, free portfolio, news and more. CryptoCompare needs javascript enabled in order to work. Follow these instructions to activate and enable JavaScript in Chrome.

 $https://i.pinimg.com/originals/31/5b/cd/315bcdf8b33ebd89d51b9614b6c1c030.jpg|||Pin \quad on \quad Bitcoin \quad News \\ Articles|||1300 \times 776$ 

 $https://goctienao.com/wp-content/uploads/2021/08/minaa-2048x1161.png|||Hng \ dn \ Staking \ MINA \ trên \ vi \ Auro Wallet|||2048 x 1161$ 

 $https://a.c-dn.net/c/content/dam/publicsites/igcom/uk/images/Rebrand/Hero/MT4-desktop.jpg|||11+\ Metatrader\ Demo\ Account\ Vs\ Pictures\ -\ Mr.\ Deriv|||1290\ x\ 1024$ 

https://moneyandmarkets.com/wp-content/uploads/2021/12/shutterstock\_1983065801-1280x768.jpg|||IMMU Latest Quotes, Charts & Double Stock Information - Banyan ...|||1280 x 768

Videos for Coinbase+new+altcoins

https://gblobscdn.gitbook.com/assets%2F-MXAKmZe7xwxY5ncn6xM%2F-MdKbWKrI8pwkLjlPhZC%2F-MdKpW8BaIcGxejPKPQ3%2Fvault4.png?alt=media&token=0c3a1016-bab9-4dcd-8eb7-3993e1e15cd6|| |Ice Age Mining #3 (Huobi ECO Chain) - O3 Docs|||1259 x 816

OctaFX Trading App 2.5.40 Télécharger APK Android Aptoide

Huobi Wallet Huobi Wallet is another suitable option for staking PoS coins and offers stable and safe coin-based returns from staking to investors. Staking with Huobi has multiple benefits like there is no need to move out coins from address for staking, all operations are conducted on-chain, no extra fee & emp; redemption penalty, etc.

Huobi Wallet is a professional multi-currency wallet. Designed and developed by Huobi Group, Huobi wallet supports the storage, transfer and cross-chain exchange of BTC, ETH, EOS, TRX and other mainstream currencies.DApps are also supported.

Binance Explained. The Binance Exchange is one of the most popular cryptocurrency exchanges on the planet that offers trading in plenty of virtual coins. Some of the most popular are Bitcoin (BTC), Ethereum (ETH), Litecoin (LTC), and the Binance Coin (BNB). Binance as an exchange offers the users the ability to trade

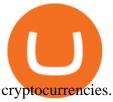

Interactive Brokers® - Compare global stocks

Watchlist TradingView

The Best Option For Options - Join BlackBoxStocks Now & Down & Save

5 Easy Steps to Transfer from Coinbase to Ledger (2022)

https://image.binance.vision/editor-uploads-original/014aa2bcdf82454994ffda7ced798a3d.png|||Impermanent Loss Explained | Binance Academy|||1600 x 900

Live Cryptocurrency Prices, Charts & Drtfolio Live Coin Watch

 $https://tvblog-static.tradingview.com/uploads/2021/01/add\_symbol\_01.gif|||Add Symbols to the Watchlist at a Specific Point in the ...|||1776 x 950$ 

Binance is a crypto-to-crypto exchange. This means that users can only use it to trade cryptocurrencies. If you dont already own some cryptocurrency, then youll need to buy some before you can start trading with Binance. I suggest using an exchange that offers fiat currency trading like Coinmama, CEX.IO or Coinbase.

Coinbase vs. Ledger Nano S: What is the Best Way to Store .

https://dappimg.com/media/image/dapp/463024bcf63743d992802be8317497bf.blob|||Atomic Wallet Dapp.com|||1509 x 787

https://www.theblockchainnew.com/wp-content/uploads/coinbase-new-listing.jpg|||Coinbase Listing Blockchain New|||1400 x 933

Best Staking Wallets To Stake Crypto In 2021

 $https://tonyy.in/assets/img/2017/08/trade-screen 2.png ||| Guide \ to \ Buying \ Binance \ Coins \ (BNB) \ | \ Aeto \ ||| 2880 \ x \ 1560$ 

Crypto Watchlist. This is my first go at doing a video on Trading View. I show the weekly daily charts here which I look at on the weekend for the week ahead. I trade short term on the daily and four hour charts.

https://fm.cnbc.com/applications/cnbc.com/resources/img/editorial/2018/07/27/105359523-1532725896070dji \_0109.1910x1000.jpg|||Beverly Hills property most expensive listing ever at \$1 ...||1910 x 1000

 $https://captainaltcoin.com/wp-content/uploads/2019/04/blockstack.png|||Blockstack \ Token \ LLC \ Announces \ SEC \ Filing \ for \ Regulated \ ...|||1714 \ x \ 862$ 

 $https://www.tradingview.com/i/qbks9TWI/|||Buru Energy: BRU.AX for ASX:BRU by comet\_fx TradingView|||2202 \ x \ 930$ 

https://www.huobilearn.com/wp-content/uploads/2021/09/Huobi-Learn-RGB--\_Huobi-Learn-2-e1632315730 399-2048x1070.png|||Around the Blockchain with Huobi Learn (20 Dec 2021)|||2048 x 1070

Transfering Coins from Coinbase to Ledger Nano S or X. 1. Plug in your Ledger. Connect your ledger device to your PC and input your pin. 2. Open the Ledger Live application and input your password. 3. Select Receive on the left hand side menu. 4. Choose an Account. 5. Open the right app one your.

Online Broker Comparison Chart. Compare Top Brokerage Firms 2022

A Beginners Guide to Futures Trading (Website) Binance

The Basics of Support and Resistance Explained Binance.US Blog

Coinbase Help Center Getting started Altcoins and ICOs Altcoins and ICOs DO NOT send any unsupported cryptocurrencies to your Coinbase account or participate in an ICO using your Coinbase account. Doing so will result in a loss of the cryptocurrency in question. Unsupported Cryptocurrencies

https://finematics.com/wp-content/uploads/2021/03/trilemma-2048x1112.png|||Binance Smart Chain and CeDeFi Explained Finematics|||2048 x 1112

https://www.newsbtc.com/wp-content/uploads/2018/12/crypto-shutterstock\_1174441339.jpg|||Gemini

Launches Mobile App, Says Crypto Is Here to Stay ... || 5472 x 3648

https://www.huobiwallet.com/\_nuxt/assets/staking\_coin.png|||Staking | Huobi Wallet|||1586 x 1176

A Beginners Guide to Futures Trading (Website) Deposit USDT, BUSD into your USD-M Futures account as margin, and other Coins e.g. BTC into your COIN-M Futures as margin. Select the level of leverage to your preference. Choose the appropriate order type (buy or sell) Indicate the number of .

How to Send Polkadot from Coinbase to Your Ledger S/X Nano.

https://fm.cnbc.com/applications/cnbc.com/resources/img/editorial/2017/05/03/104445987-Image-uploaded-from-iOS.1910x1000.jpg||JP Morgan's Marko Kolanovic sees stocks 'drifting' higher|||1910 x 1000

Coinbase Wallet was launched by Coinbase exchange for secure operations with coins and tokens. To use Coinbase Wallet, you dont need to have an account with Coinbase exchange. Read more: Ledger Nano S Wallet is a hardware wallet, a flagship product of the Ledger company, that has been in the industry since 2014.

Description of OctaFX Trading App. The OctaFX Trading App is an official checking trading account with built-in tools to help you manage your OctaFX personal profiles, control real, demo and contest accounts, and manage deposits. This lightning-fast new application with an attractive and easy-to-use design will make you fall in love with it from the first tap.

How To Use Ledger Nano X With Coinbase (9 Easy Steps .

https://preview.redd.it/tqxdt42b8kl51.jpg?auto=webp&s=d6980efb0555ff736b2ff278c21deda9eae39e8e||| Can someone explain...: binance|||1080 x 2312

 $https://www.coinigy.com/assets/img/charts/5ec2599f574d8.png|||Binance\ Chart\ -\ Published\ on\ Coinigy.com/on\ May\ 18th,\ 2020\ ...|||1332\ x\ 803$ 

Cryptocurrency Prices Live Crypto Live Charts News Bitcoin Price Live. More Than 2000.

Crypto Prices - Live Prices & Dirth CoinTracker

https://i0.wp.com/blog.hbg.com/wp-content/uploads/Huobi-Wallet-Now-Supports-EOS.jpg?fit=2167%2C110 4&ssl=1|||Huobi Wallet Now Supports EOS - Huobi Blog|||2167 x 1104

Best Stock Brokers of January 2022: \$0 Commissions and More

 $https://images.cnbctv18.com/wp-content/uploads/2019/09/15.jpg|||Ganesh\ Chaturthi\ festivities\ begin:\ Know\ the\ birth\ story\ ...|||2048\ x\ 2048$ 

https://bitshouts.com/wp-content/uploads/2018/04/photo5965212024113835715.jpg|||Binance Coin Burn Explained (BNB): What You Need To Know ...||1579 x 827

 $https://image.cnbcfm.com/api/v1/image/106810848-1607962221255-gettyimages-1290279457-20191224\_0040\_bot3394-modifica-modifica.jpeg?v=1607962319|||Travel is still cheap, but here's what to consider before ...|||2121 x 1414$ 

Huobi Wallet, the professional, multi-chain light wallet of the Huobi ecosystem, announced the launch of HClaimer, a new feature that will enable users to collect their staking rewards from DeFi projects across multiple chains in one click. HClaimer will be the first feature of its kind to be available through a digital asset wallet.

 $https://www.huobiwallet.com/\_nuxt/assets/staking\_bg\_iphone.png|||Staking \mid Huobi \ Wallet|||1500 \ x \ 2806 \ Forex \ Trading \ App - by \ OctaFX$ 

Premier Bitcoin Exchange - Buy Bitcoin & Exchange - Buy Bitcoin & Buy Bitcoin & Buy Bitcoin & Buy Bitcoin & Buy Bitcoin &

Huobi Wallet - Desktop, App wallet to store your coins in .

https://i.redd.it/mu9sczn1unv61.jpg|||Need Huobi Support. I already stake Filda from Huobi ...|||1242 x 2688 Cryptocurrency Live Prices

https://miro.medium.com/max/4000/1\*Hru-gz2tFd-07csjnGhN4w.png|||Understanding the Internals of Crypto-Exchanges Using ...|||2000 x 1125

 $https://dividend magic.com.my/wp-content/uploads/2018/12/20181230\_102932-e1546138109454.jpg|||Howdoes a Dividend Reinvestment Plan (DRIP) work in ...|||4032 x 2016$ 

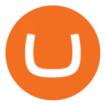

Transfer Your Crypto Assets From Coinbase To Ledger. If playback doesn't begin shortly, try restarting your device. Videos you watch may be added to the TV's watch history and influence TV recommendations.

https://s.yimg.com/ny/api/res/1.2/6JJnt2SnQJYelWNSVKnOqg--/YXBwaWQ9aGlnaGxhbmRlcjt3PTEyMDA 7aD04MDA-/https://s.yimg.com/uu/api/res/1.2/t6rxVkAzeF30sA5D\_5.5lQ--~B/aD0xMDAwO3c9MTUwMD thcHBpZD15dGFjaHlvbg--/https://media.zenfs.com/en-US/coindesk\_75/2fb5940117bf755875b7887faf9faac6 |||If Crypto Is Anything Like Fixed-Income, Its Going to ...|||1200 x 800

Binance explained (A beginner 's guide to getting started.

31 m The favored cryptocurrency change Coinbase has listed 6 altcoins, which helped their charges develop considerably Opens the listing of API3 tokens, on the premise of which the protocol works, geared toward bettering the expertise of the standard API for the Net 3.0 financial system. The token drives API3 DAO.

View crypto prices and charts, including Bitcoin, Ethereum, XRP, and more. Earn free crypto. Market highlights including top gainer, highest volume, new listings, and most visited, updated every 24 hours.

Top cryptocurrency prices and charts, listed by market capitalization. Free access to current and historic data for Bitcoin and thousands of altcoins. Cryptos: 16,832 Exchanges: 454 Market Cap: \$2,079,523,779,093 24h Vol: \$65,601,213,693 Dominance: BTC: 39.5% ETH: 19.2% ETH Gas: 161 Gwei

https://irp-cdn.multiscreensite.com/58af6a93/dms3rep/multi/huobi.JPG|||Huobi Review Exchange Features, Trading Fees and Security|||1920 x 1149

" All In" Stock Buy Alert - The Motley Fools Stock Picks

https://weareadacardano.com/wp-content/uploads/2020/08/deadelus-create-wallet.jpg|||STAKING WAAC POOL|||1125 x 800

https://fm.cnbc.com/applications/cnbc.com/resources/img/editorial/2017/11/15/104844922-GettyImages-5458 65075.1910x1000.jpg|||American Farm Bureau: Thanksgiving dinner cost lowest in ...|||1910 x 1000

https://binancewolfs.com/wp-content/uploads/2021/05/Group-100.png|||What is Binance Smart Chain and How Does it Work ...|||2421 x 1445

Altcoin Online Course - In-Demand Skills for 2021 - udemy.com

Videos for Binance+explained

 $https://i.redd.it/ds5g3ssmaj681.png|||FEATURE\ REQUEST:\ import\ to\ watchlist\ from\ clipboard\ ...|||3840\ x\\2160$ 

https://cryptoast.fr/wp-content/uploads/2019/09/ledger-nano-tuto-review-avis.jpg|||Tuto: Comment: utilisers son portefeuille Leger Nano S|||1600 x 800

https://www.cryptoarabe.com/wp-content/uploads/2020/04/Screen-Shot-2020-04-23-at-12.27.42.png|||Binance Smart Chain - Binance Smart Chain Welcomes Another ...|||2768 x 1214

Build a Crypto Portfolio - #1 in Security Gemini Crypto

octaFx for Android - APK Download

Binance Chain Wallet. The Binance Chain wallet is a browser extension that is created and maintained by Binance exchange. It is the official Binance wallet for accessing BSC and Binance Chain available on both Firefox and Chromium browsers, such as the Brave Browser. The wallets functionality may be limited, but it gets the most important job done, and Binance is constantly improving it.

https://u.today/sites/default/files/styles/1200x900/public/2018-10/Rally.jpg|||HitBTC, OKEx, Binance and Huobi Lead in Trading Pair Stakes|||1200 x 900

Crypto Watchlist - Trading View

 $https://s3.tradingview.com/t/tWBpGqW6\_big.png|||US Stock In Play: $OVV for NYSE:OVV by jeffsuntrading ...|||1814 x 848$ 

OctaFX Trading App - Apps on Google Play

https://media.coolwallet.io/wp-content/uploads/2021/06/Tron-TRX-CoolWallet-Pro-Staking-copy.png|||TRON

(TRX) Wallet and Staking Guide for CoolWallet ...|||1379 x 783

Explore top cryptocurrencies with Crypto.com, where you can find real-time price, coins market cap, price charts, historical data and currency converter. Bookmark the Price page to get snapshots of the market and track nearly 3,000 coins. Use the social share button on our pages to engage with other crypto enthusiasts.

Top 50 Cryptocurrency Prices, Coin Market Cap, Price Charts .

 $https://francecrypto.fr/wp-content/uploads/2021/08/solflare-wallet-2048x1166.png|||[Guide complet 2021]\\ Quel light-wallet choisir pour ...|||2048 x 1166$ 

https://cryptobulls.info/wp-content/uploads/2020/04/img\_5e9ed690ecda2.jpg|||What is Binance? A comprehensive guide to the Binance ...|||1242 x 1136

https://www.bitcoin-accepted.com/wp-content/uploads/2021/02/4d063b10-731a-11eb-bfcb-ba442541ca45.jpe g|||Crypto|| price surge invites torrent in crypto crime ...||||2000|| x 1635

The transaction page only displays the position data for one type of contract (Coin-margined Futures or Coin-margined Swaps or USDT-margined Contracts), please go to all positions to view the complete data.

https://cryptocurrencyfacts.com/wp-content/uploads/2021/05/binance-chain-chart-platform.jpg|||How to Look at Binance Chain Charts|||2238 x 1255

https://cdn.publish0x.com/prod/fs/images/bd5bef5cdcf6489843c5ca55fc7582b3a1672cf95394ae05af9a4d41b0 f9bbb1.png|||Binance Dual Savings Explained|||3539 x 1987

http://cryptocoinrankings.com/blog/wp-content/uploads/2018/01/Stop-Limit-Order.jpg|||Quick tips. How to set Take Profit and Stop loss in ...|||3813 x 1855

https://media.coolwallet.io/wp-content/uploads/2021/04/coolwallet\_pro\_feature-2.png|||Introducing the CoolWallet Pro For Enhanced Staking, DeFi ...||1600 x 900

Coinbase Has Added 5 New Altcoins to Its Platform!

https://es.crypto-economy.com/wp-content/uploads/sites/2/2019/07/Coinbaseen6.png|||Cómo configurar tus wallet Coinbase para guardar tus ...|||1920 x 1080

The Binance Coin (BNB) Explained DailyCoin

Jim Cramer - Financial Advisor - smartinvestorsdaily.com

Binance.US does NOT provide investment, legal, or tax advice in any manner or form. The ownership of any investment decision(s) exclusively vests with you after analyzing all possible risk factors and by exercising your own independent discretion. Binance.US shall not be liable for any consequences thereof.

Online Brokerage Comparison Tool StockBrokers.com

15 Best Stock Brokers 2022 - Comparebrokers.co

https://fm.cnbc.com/applications/cnbc.com/resources/img/editorial/2015/09/24/103025152-GettyImages-4514 93984.1910x1000.jpg|||High Hanwoo price boosts S.Korea beef imports, Australia ...|||1910 x 1000

Find Out How to Use Binance: The Complete Binance Tutorial

OctaFX Trading App on the App Store - apps.apple.com

by ahika ekinci. 17 November 2021. 0. Famous cryptocurrency exchange Coinbase has added the following 5 Altcoins to its list since Tuesday, November 16. These are: Ethereum Name Service (ENS), Alchemix (ALCX) Gala (GALA), GYEN (GYEN) and Power Ledger (POWR). According to the official announcement of Coinbase, access to the above 5 Altcoin projects will be available from Coinbase Pro and its applications.

https://s3.tradingview.com/e/ETLnHGWs\_big.png|||EUR/USD MULTI-TIMEFRAME ANALYSIS for FOREXCOM:EURUSD by ...|||2368 x 1531

 $https://brokerchooser.com/uploads/images/broker-reviews/xtb-review/xtb-review-web-trading-platform-1.png \\ ||Best forex brokers in 2019 - Fee comparison included \\ ||1920 x 965 \\ ||$ 

Coinbase Professional lists 6 new altcoins, inflicting a.

All Stock brokers in more detail. You can compare Stock Brokers ratings, min deposits what the the broker offers, funding methods, platforms, spread types, customer support options, regulation and account types side by side. We also have an indepth Top Stock Brokers for 2022 article further below. You can see it now by clicking here

Huobi Futures Crypto Futures Trading Platform

https://btcisawesome.com/wp-content/uploads/Screenshot-2021-08-05-at-15.34.19.jpg|||Binance Suspends Ethereum (ETH) Withdrawals and Deposits ...|||1200 x 1145

Huobi Wallet Launches One-Click Function for Claiming Staking.

 $https://u.today/sites/default/files/styles/1200x900/public/node-1299.jpg|||What \ Is \ Binance \ Coin \ (BNB) - Simple Explanation for Beginners|||1200 x 900$ 

 $https://gblobscdn.gitbook.com/assets\%2F-MVg2xt\_AH1dfn82VI9C\%2F-MYZqrjEDBCOUhl-xbhB\%2F-MY\_55ZL45i9rQQ9\_ZMT\%2Fimage.png?alt=media\&token=f6dc87cd-a663-47bb-980d-7100aaf44924|||HECOWallet Configuration - Flux Protocol|||1296 x 808|$ 

OctaFX Copytrading APK 1.5.3 (Android App) - Download

 $https://coinjournal.net/wp-content/uploads/2020/09/Hassan-Maishera.jpg|||Hassan-Maishera, Author\ at\ Coin\ Journal|||1110\ x\ 1408$ 

Coinbase to Add 8 New Altcoins Coinbase may add eight new tokens to its current collection on Coinbase and Coinbase Pro. And by may add it probably will definitely add them. Which ones? R.R.H. Date: August 09, 2019 Well, the official blog reports exploration into the addition of Algorand, Cosmos, Dash, Decred, Matic, Harmony, Ontology, and Waves.

 $https://s3.tradingview.com/8/8sIYIm2g\_big.png|||Bitcoin\ Micro\ Trading: Bitcoin\ 1hr\ chart\ 1-9-2020\ for\ ...|||1774 x 939$ 

Get Real-Time Cryptocurrency Prices 1900+ Coins. Latest News. Search, Sort and Filter. Market Cap, Live Charts, Trends and much more. Welcome!

Huobi Wallet supported coins. Cryptocurrency wallets, like Huobi Wallet help you store your coins so theyre not exposed on the exchange. Many support all kinds of different coins or are specifically just for one. Keep in mind your safety when choosing the right one. Latest price. Change 24h. Market Cap. Wagerr. \$ 0.03843.

Huobi Wallet official website Professional multi-currency.

Build a Crypto Portfolio - #1 in Security Gemini Crypto

Migrating Your Coins From Coinbase Ledger

OctaFX Trading App App. Create, monitor and deposit to OctaFX trading accounts using just one app. The OctaFX Trading App is an official checking trading account with built-in tools to help you manage your OctaFX personal profiles, control real, demo and contest accounts, and manage deposits. This lightning-fast new application with an attractive and easy-to-use design will make you fall in love with it from the first tap.

11 Best Online Brokers for Stock Trading of January 2022.

Cryptocurrency Prices, Charts, Daily Trends, Market Cap, and .

Coinbase Pro Launches Support for Six New Altcoins .

https://gblobscdn.gitbook.com/assets%2F-M6CjLe1Bz1VSFiakrFB%2F-M6DSKuR9PHOQ0OUtnXD%2F-M6DUJfpPAfgmeQ1J2JJ%2F5.1.png?alt=media&token=0568184c-ffc7-4429-800a-9271d3cfbc14|||How to create an account in Binance - Brokerst|||1800 x 1200

OctaFx (free) download Windows version

 $http://wikicrypto.com/wp-content/uploads/2017/07/CEX.IO\_-1.jpg|||WikiCrypto's\ CEX.IO\ Exchange\ Review for\ Beginners|||1024 x 768$ 

All the cryptocurrency prices are streamed live from the largest exchanges and then we calculate a volume weighted average of the prices. You search, sort, and filter all coins by using the search field in the top and clicking on the table's top rows (on the all coins page).

Coinbase to Add 8 New Altcoins Cryptomaniaks

Cryptocurrency Prices, Portfolio, Forum, Rankings.

 $https://gblobscdn.gitbook.com/assets\%2F-MXAKmZe7xwxY5ncn6xM\%2F-MdKbWKrI8pwkLjlPhZC\%2F-MdKp8mKPdLR_REqsN0f\%2Fvault3.png?alt=media&token=b727bded-018b-44ab-bfeb-7023c8bc7e64|\\ ||Ice Age Mining #3 (Huobi ECO Chain) - O3 Docs|||1249 x 782||$ 

 $https://www.coinigy.com/assets/img/charts/5f7dd9f10a962.png|||Binance\ Chart\ -\ Published\ on\ Coinigy.com/on\ October\ 7th\ ...|||1332\ x\ 800$ 

http://i.imgur.com/wV3DiTX.png|||Buying Foods Based on Cost Per Calorie - The Simple Dollar|||1548 x 789

The description of octaFx App trading platform on your mobile device to revolutionize your trading experience. Designed for new and professional traders, the Octfx trading app provides fast and easy access to global markets to trade more than 120 instruments, including currency pairs, precious metals, and CFDs for global markets, indices, commodities, and bonds, as available in your region\*.

(end of excerpt)